## Cheatography

## CSS-Tricks Cheat Sheet by [Torvak](http://www.cheatography.com/torvak/) via [cheatography.com/32041/cs/9828/](http://www.cheatography.com/torvak/cheat-sheets/css-tricks)

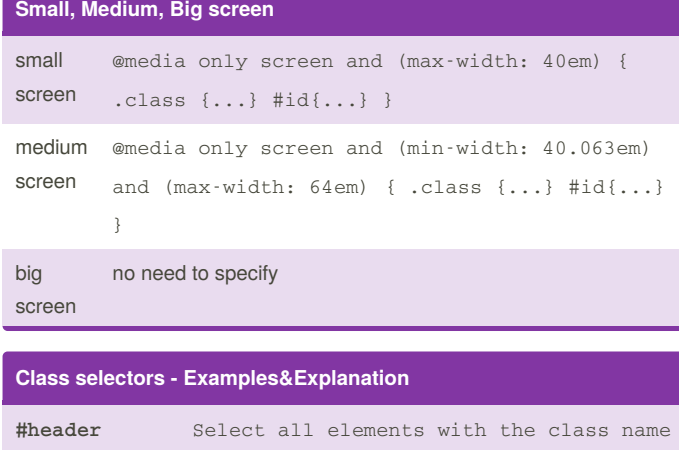

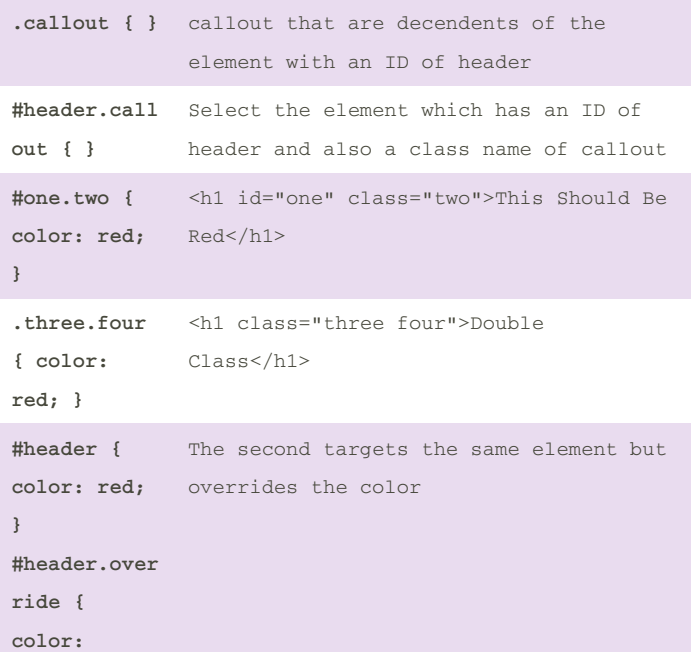

**Pseudo classes**

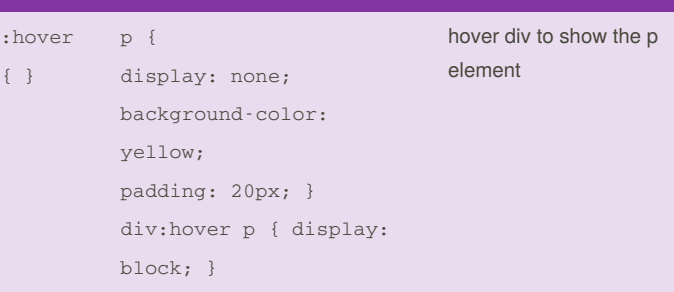

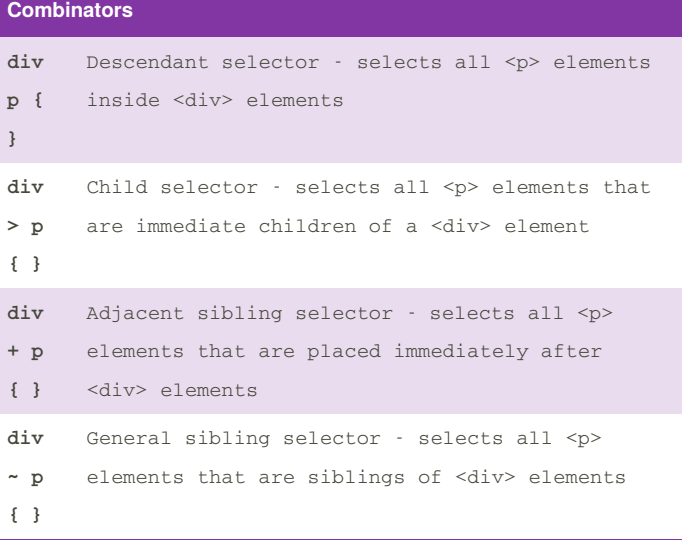

**black; }**

By **Torvak** [cheatography.com/torvak/](http://www.cheatography.com/torvak/)

Not published yet. Last updated 4th December, 2016. Page 1 of 1.

Sponsored by **ApolloPad.com**

Everyone has a novel in them. Finish Yours! <https://apollopad.com>